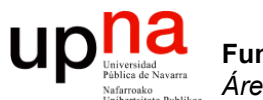

**Fundamentos de Tecnologías y Protocolos de Red** *Área de Ingeniería Telemática*

### MPLS y otras tecnologías WAN

Area de Ingeniería Telemática http://www.tlm.unavarra.es

Grado en Ingeniería en Tecnologías de Telecomunicación, 3º

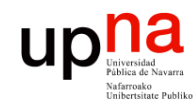

## Temario

- 1. Introducción
- 2. Tecnologías LAN

### **3. Tecnologías WAN**

- 1. Introducción
- 2. PDH
- 3. SDH
- 4. ATM
- **5. MPLS**
- **6. Otros...**
- 4. Redes de acceso

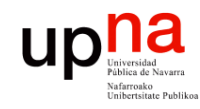

Fund. Tec. Y Proto. de Red<br>Área de Ingeniería Telemática

## **Objetivos**

- Conocer el concepto básico de la conmutación de etiquetas empleada en MPLS
- Conocer qué es un LSP y entender el apilamiento de etiquetas
- Conocer de forma básica qué añade GMPLS
- Conocer la existencia de Carrier Ethernet y los encapsulados Ethernet para ese escenario

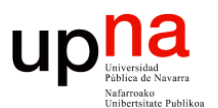

**Fundamentos de Tecnologías y Protocolos de Red** *Área de Ingeniería Telemática*

### MPLS

Area de Ingeniería Telemática http://www.tlm.unavarra.es

Grado en Ingeniería en Tecnologías de Telecomunicación, 3º

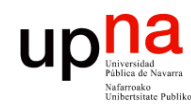

### Forwarding IP

- Selección del siguiente salto está compuesto de:
	- Particionar el espacio de paquetes en "Forwarding Equivalence Classes (FECs)"
	- Hacer corresponder cada FEC con un siguiente salto
- Paquetes diferentes que pertenezcan al mismo FEC son indistinguibles respecto al proceso de reenvío
- Paquetes del mismo FEC en el mismo nodo seguirán el mismo camino

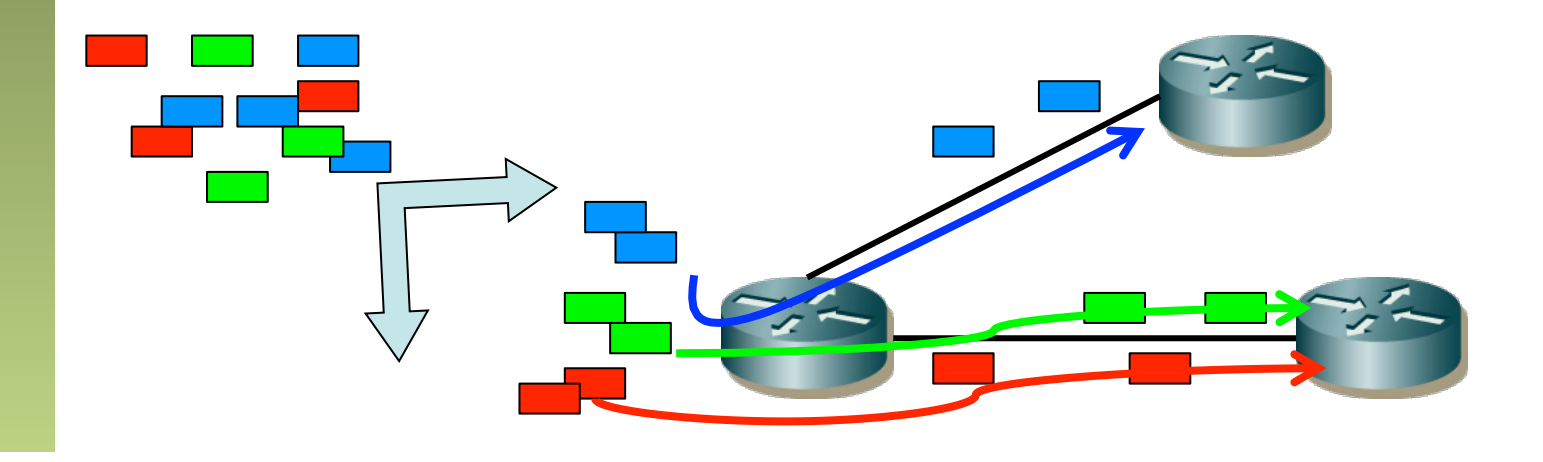

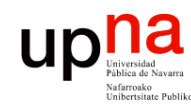

### FEC

- Fund. Tec. Y Proto. de Red<br>Área de Ingeniería Telemática *Área de Ingeniería Telemática* **Fund. Tec. Y Proto. de Red**
- *Forwarding Equivalence Class*
- Trafico clasificado en el mismo FEC en un nodo sigue el mismo camino
- En forwarding IP convencional
	- El FEC viene determinado por el longest prefix match
	- Cada salto reexamina y asigna el paquete a un FEC
- $($ ... $)$

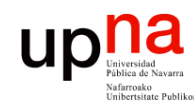

### FEC

- *Área de Ingeniería Telemática* Fund. Tec. Y Proto. de Red<br>Á*rea de Ingeniería Telemática* **Fund. Tec. Y Proto. de Red**
- *Forwarding Equivalence Class*
- Trafico clasificado en el mismo FEC en un nodo sigue el mismo camino
- En forwarding IP convencional
	- El FEC viene determinado por el longest prefix match
	- Cada salto reexamina y asigna el paquete a un FEC
- Problemas:
	- Longest prefix match era costoso (ahora no se hace en CPU)
	- Esas decisiones costosas se debían tomar en cada salto
	- Poco flexible pues se encaminaba solo en función del destino
	- Imposibilidad de elegir rutas alternativas, se deciden en base al menor coste de camino (SPF)
- $(\ldots)$

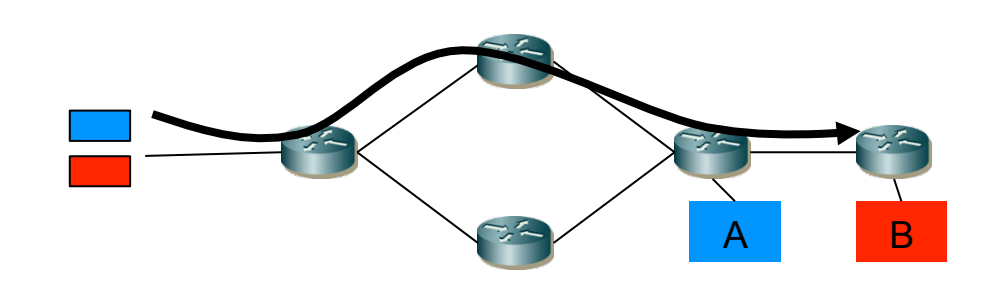

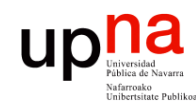

### FEC

- *Área de Ingeniería Telemática* Fund. Tec. Y Proto. de Red<br>Á*rea de Ingeniería Telemática* **Fund. Tec. Y Proto. de Red**
	- *Forwarding Equivalence Class*
	- Trafico clasificado en el mismo FEC en un nodo sigue el mismo camino
	- En forwarding IP convencional
		- El FEC viene determinado por el longest prefix match
		- Cada salto reexamina y asigna el paquete a un FEC
	- MultiProtocol Label Switching (RFC 3031 "*MPLS Architecture"*)
		- El nodo de entrada a la red (ingress router) hace la asignación de cada paquete a un FEC
		- El FEC se indica mediante una etiqueta que viaja con el paquete
		- En saltos siguientes no hay necesidad de identificar el FEC pues se tiene la etiqueta
		- La etiqueta se emplea como índice en una tabla que especifica un siguiente salto y una nueva etiqueta
		- La etiqueta que traía el paquete se sustituye por la nueva
		- Reenvío MPLS no requiere que los nodos sepan procesar la cabecera del nivel de red (u otro protocolo encapsulado)

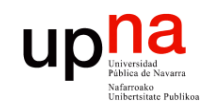

Fund. Tec. Y Proto. de Red<br>Área de Ingeniería Telemática

### MPLS "forwarding"

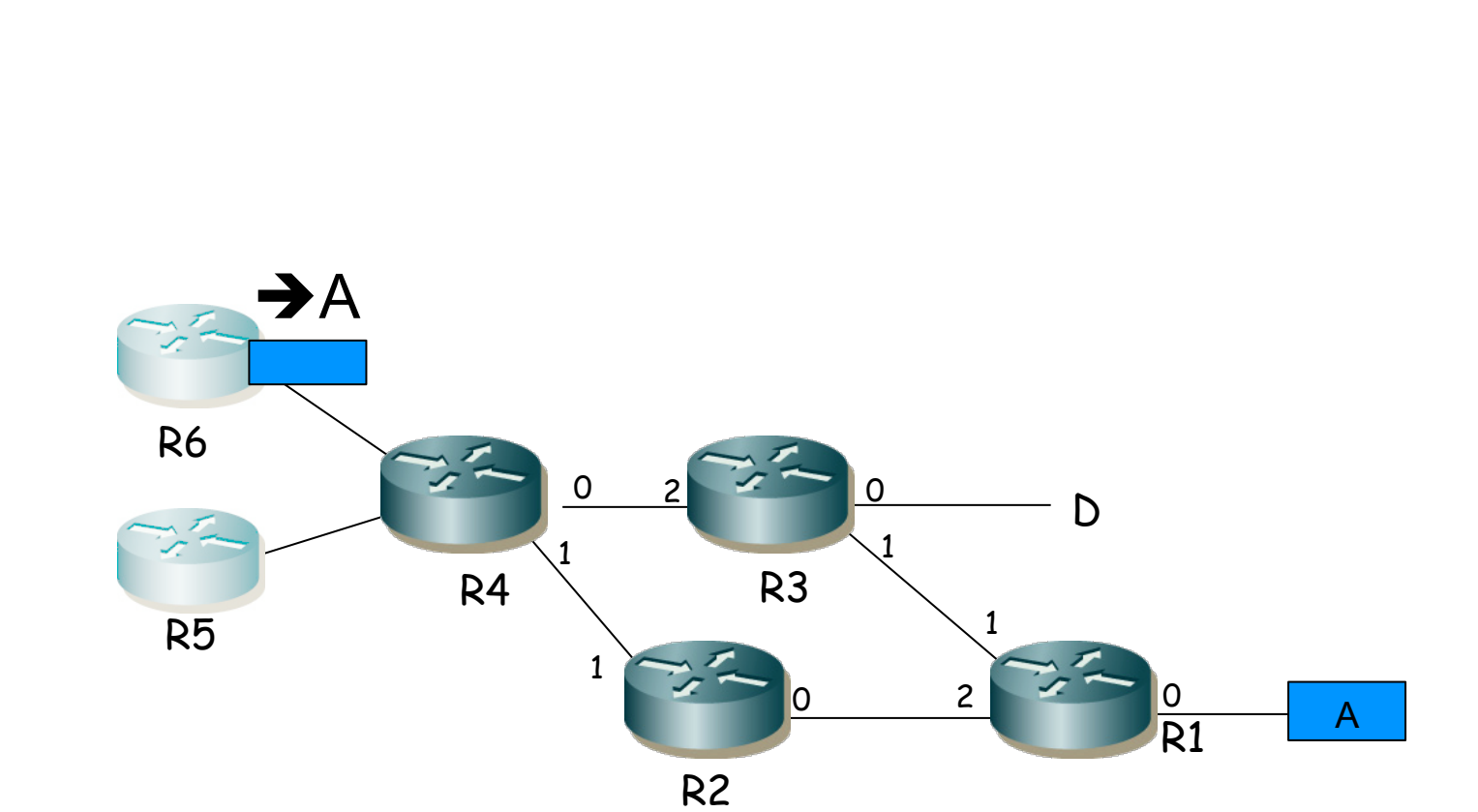

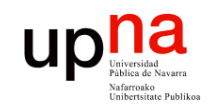

Fund. Tec. Y Proto. de Red<br>Área de Ingeniería Telemática

### MPLS "forwarding"

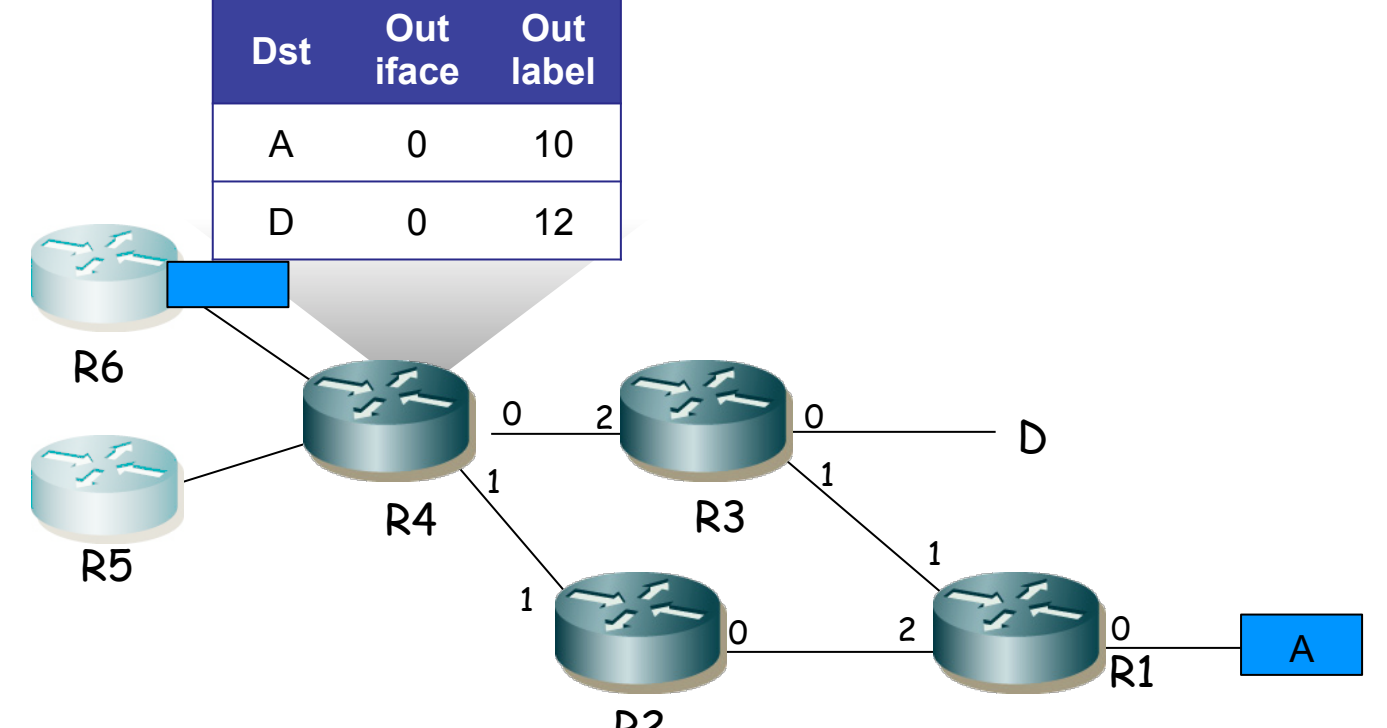

R2

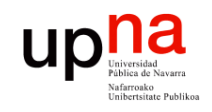

### MPLS "forwarding"

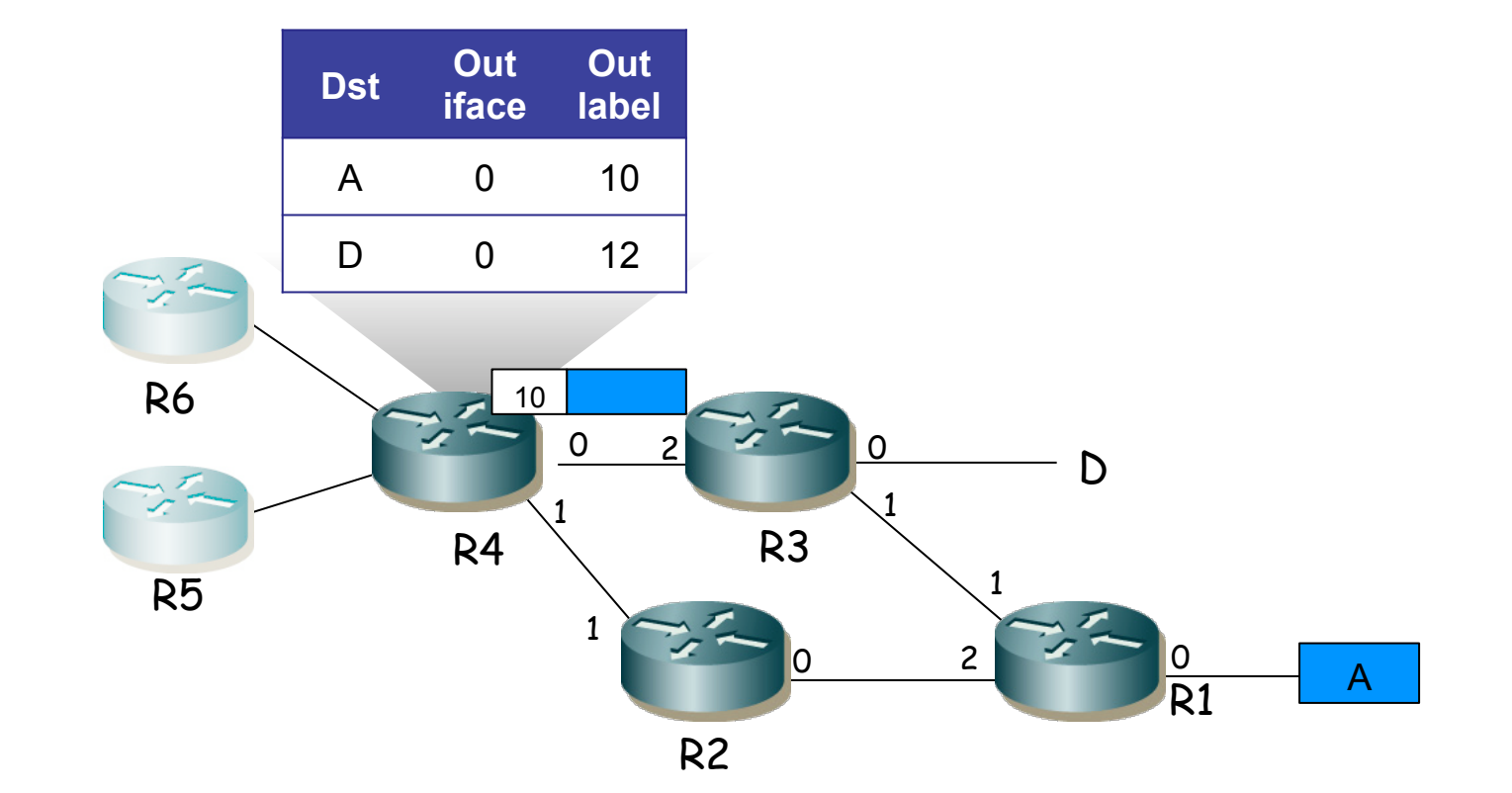

Fund. Tec. Y Proto. de Red<br>Área de Ingeniería Telemática *Área de Ingeniería Telemática* **Fund. Tec. Y Proto. de Red**

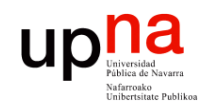

Fund. Tec. Y Proto. de Red<br>Área de Ingeniería Telemática

### MPLS "forwarding"

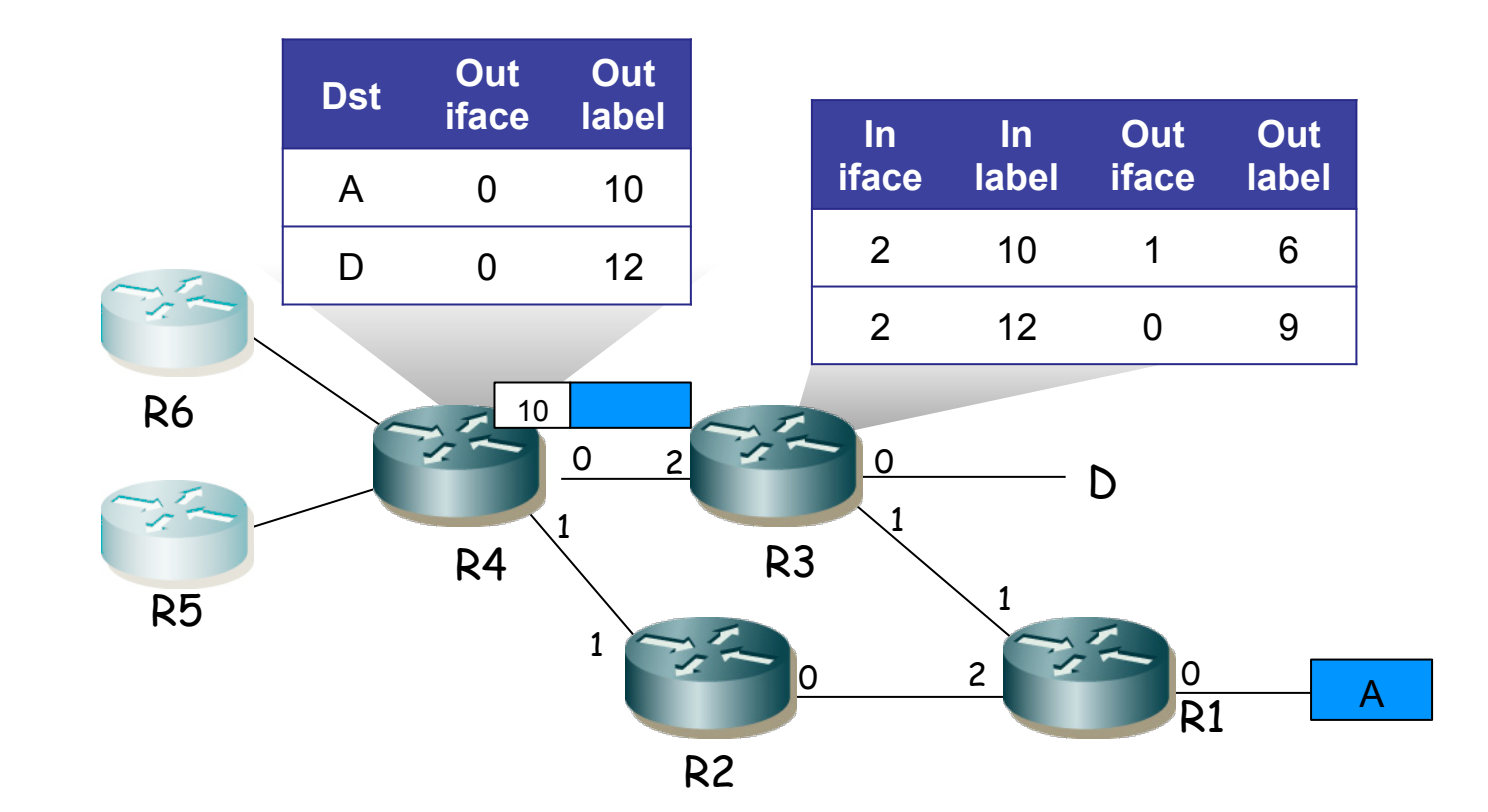

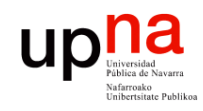

Fund. Tec. Y Proto. de Red<br>Área de Ingeniería Telemática

### MPLS "forwarding"

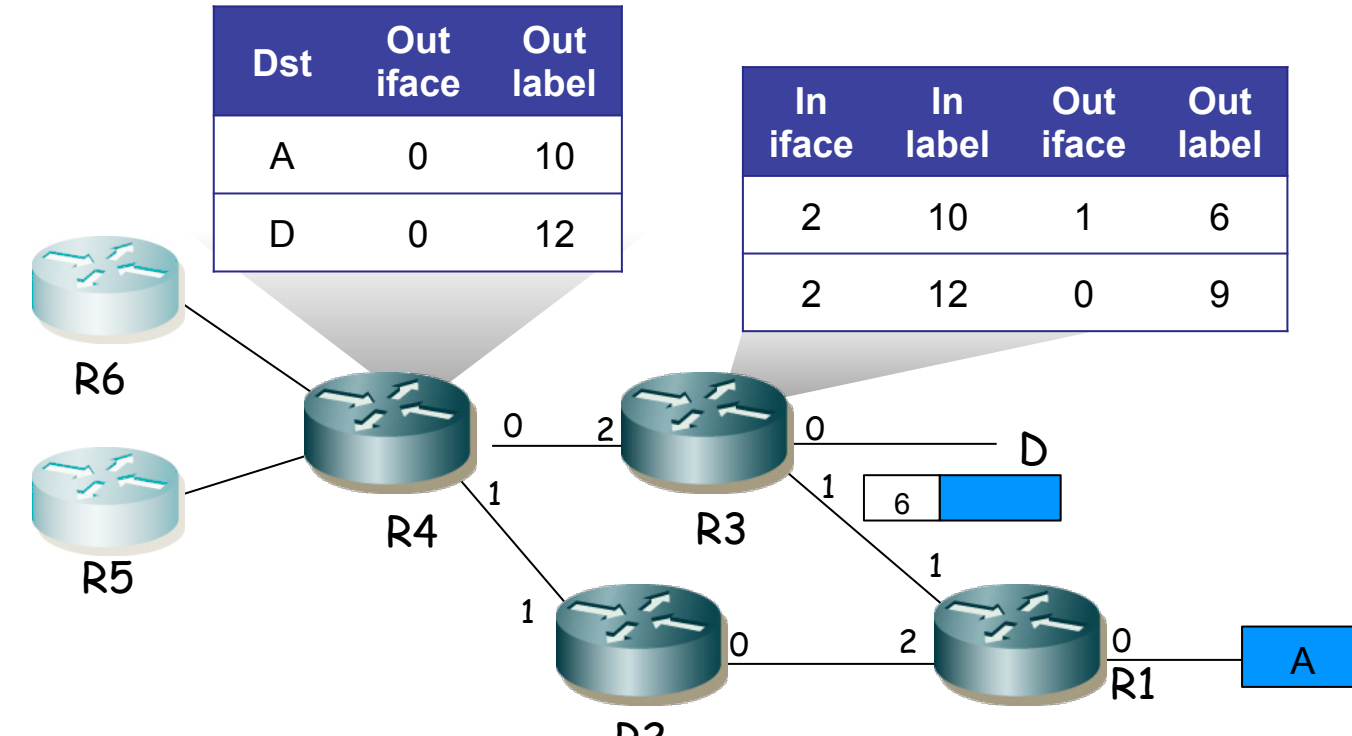

R2

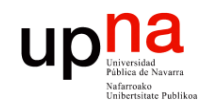

### MPLS "forwarding"

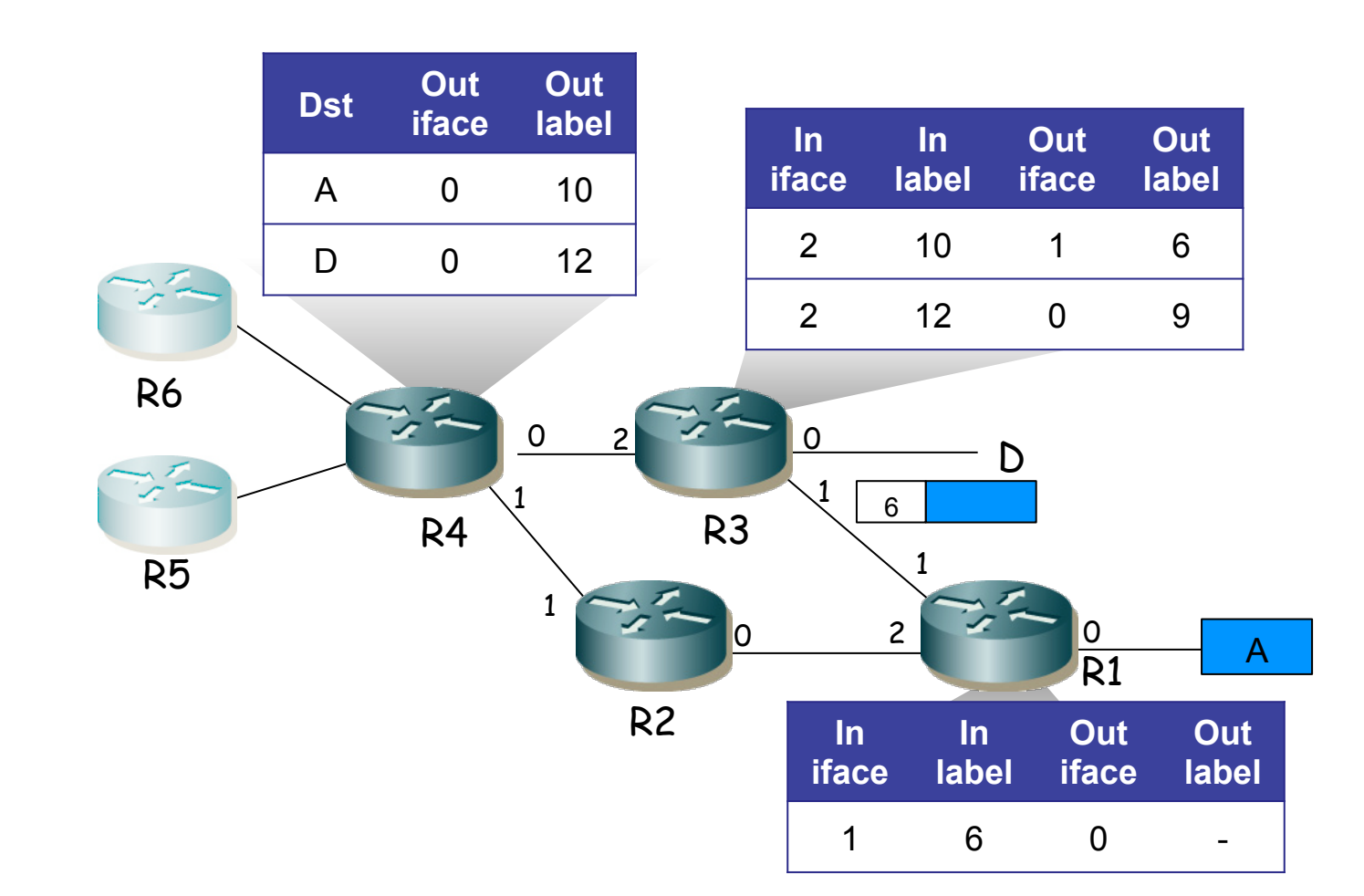

Fund. Tec. Y Proto. de Red<br>Área de Ingeniería Telemática *Área de Ingeniería Telemática* **Fund. Tec. Y Proto. de Red**

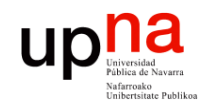

Fund. Tec. Y Proto. de Red<br>Área de Ingeniería Telemática

### MPLS "forwarding"

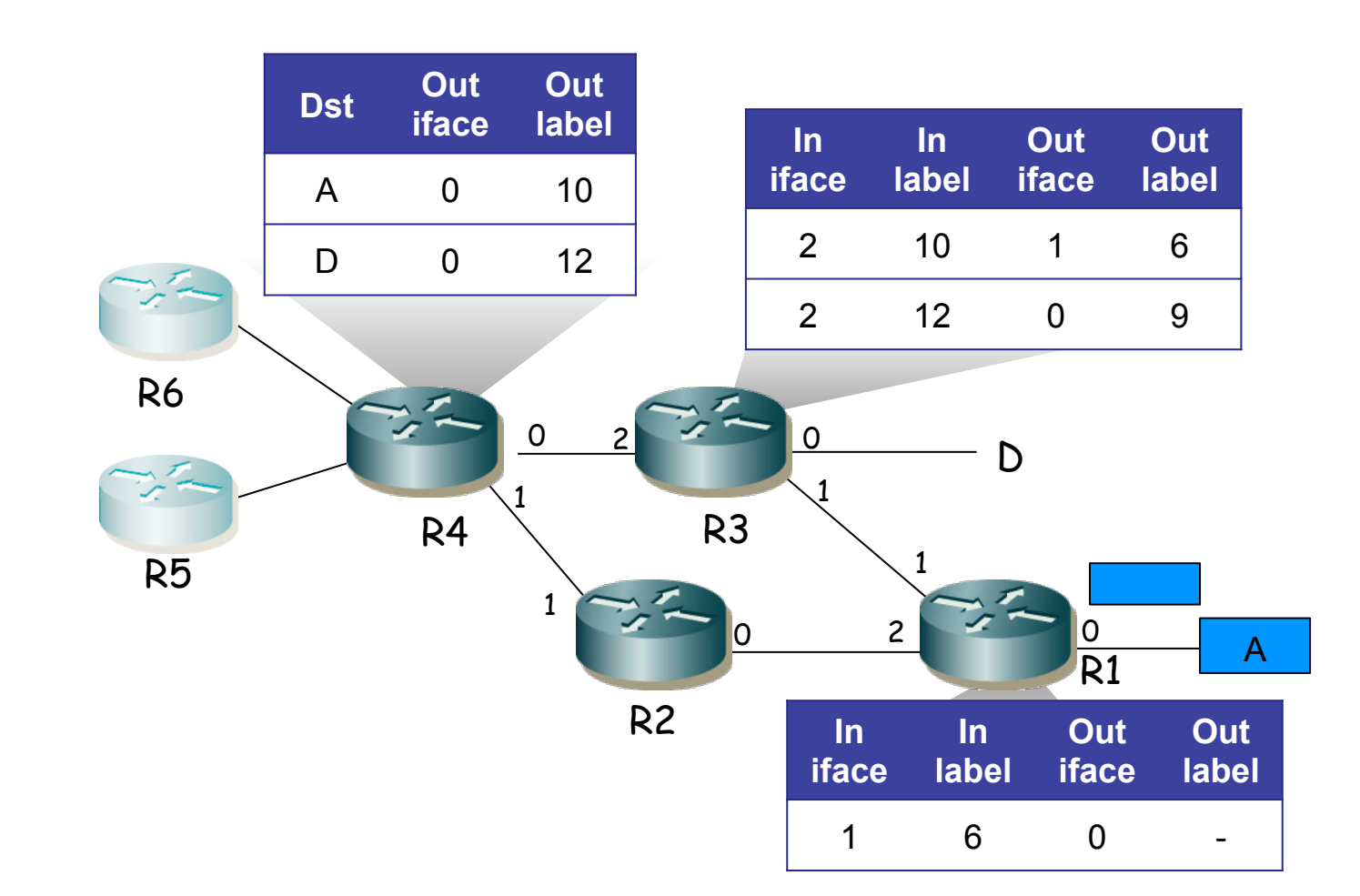

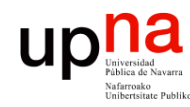

Fund. Tec. Y Proto. de Red<br>Área de Ingeniería Telemática *Área de Ingeniería Telemática* **Fund. Tec. Y Proto. de Red**

 $\bullet$  (...)

E<br>• "MPLS domain": conjunto contiguo de nodos MPLS bajo una misma administración

> R2 D  $R4$   $R3$ R5 <u>ዕ</u> 1  $0$  2  $0$ R6 1 <u>ዕ</u> R1 2 1 2 1

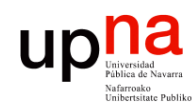

- Fund. Tec. Y Proto. de Red<br>Área de Ingeniería Telemática *Área de Ingeniería Telemática* **Fund. Tec. Y Proto. de Red**
- Terminología "MPLS domain": conjunto contiguo de nodos MPLS bajo una misma administración
- "MPLS ingress node": nodo frontera de un dominio en su tarea como entrada de tráfico al mismo
- $\bullet$   $(\ldots)$

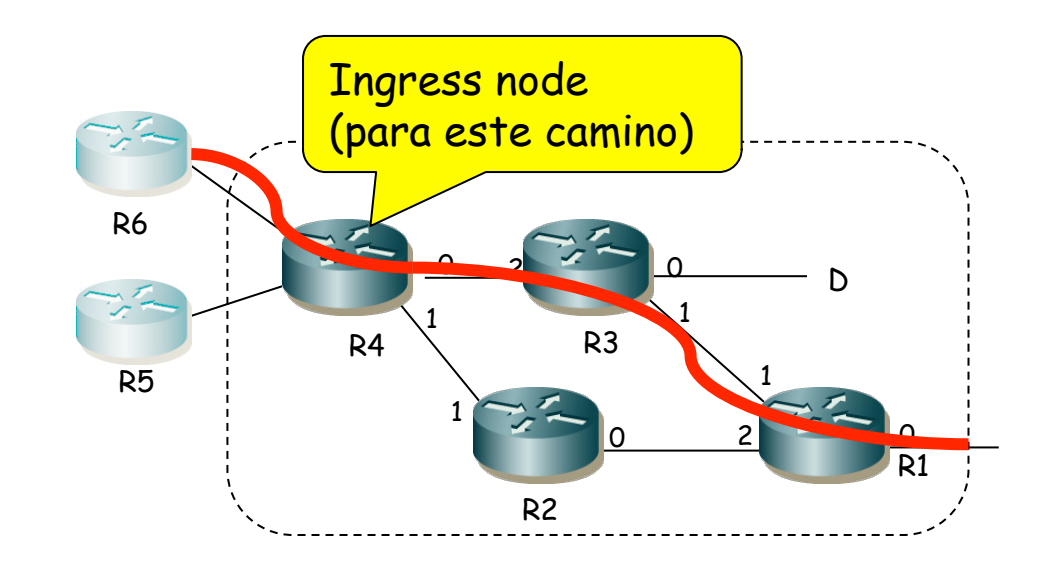

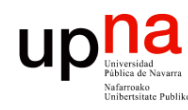

- Fund. Tec. Y Proto. de Red<br>Á*rea de Ingeniería Telemática Área de Ingeniería Telemática* **Fund. Tec. Y Proto. de Red**
- Terminología "MPLS domain": conjunto contiguo de nodos MPLS bajo una misma administración
- "MPLS ingress node": nodo frontera de un dominio en su tarea como entrada de tráfico al mismo
- "MPLS egress node": nodo frontera de un dominio en su tarea como salida de tráfico del mismo
- $\left(\ldots\right)$

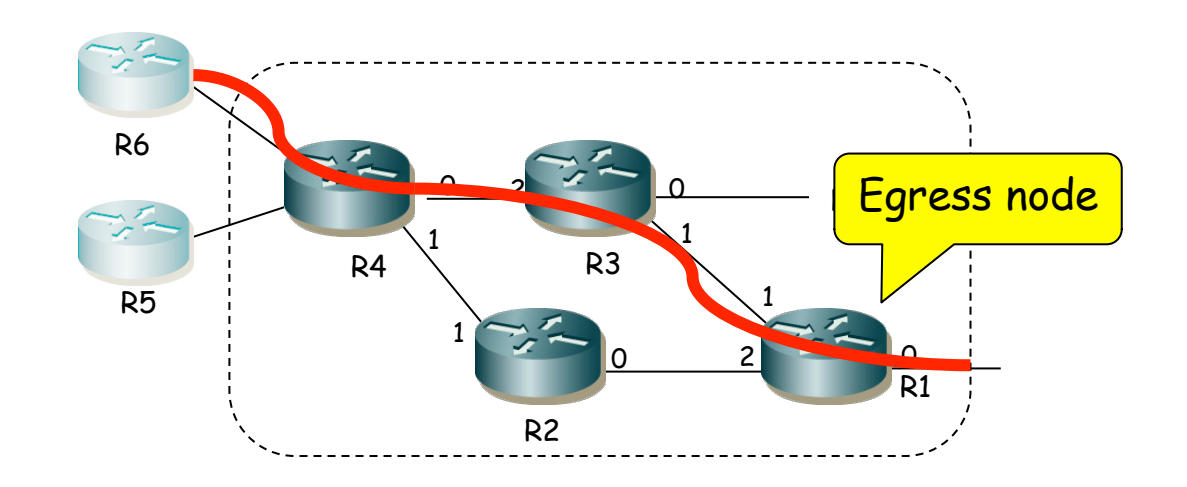

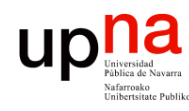

- Terminología "MPLS domain": conjunto contiguo de nodos MPLS bajo una misma administración
- "MPLS ingress node": nodo frontera de un dominio en su tarea como entrada de tráfico al mismo
- "MPLS egress node": nodo frontera de un dominio en su tarea como salida de tráfico del mismo
- "Label": etiqueta numérica, corta, longitud fija, identifica a un FEC localmente a un enlace
- $\left(\ldots\right)$

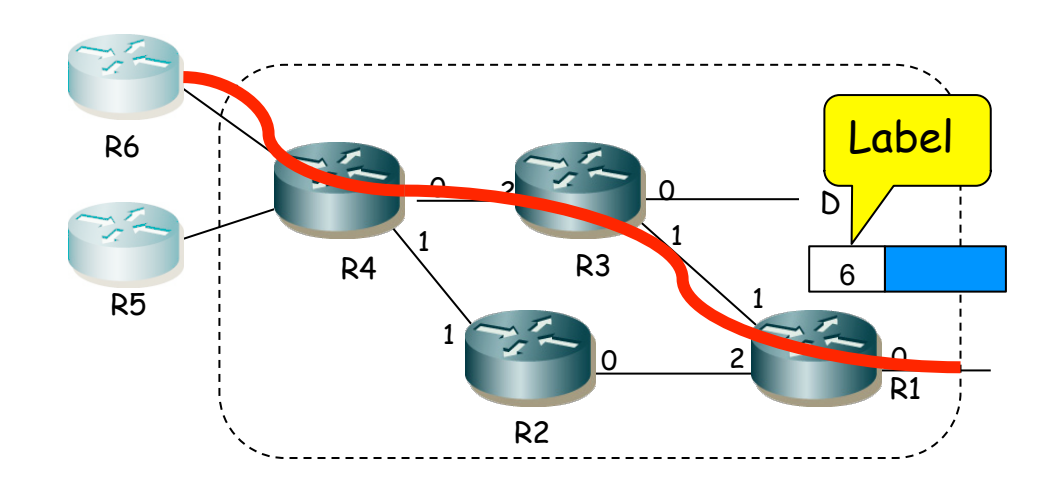

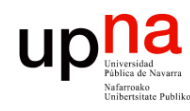

Fund. Tec. Y Proto. de Red<br>Á*rea de Ingeniería Telemática* 

- Terminología "MPLS domain": conjunto contiguo de nodos MPLS bajo una misma administración
- "MPLS ingress node": nodo frontera de un dominio en su tarea como entrada de tráfico al mismo
- "MPLS egress node": nodo frontera de un dominio en su tarea como salida de tráfico del mismo
- "Label": etiqueta numérica, corta, longitud fija, identifica a un FEC localmente a un enlace
- "Label Switching Router (LSR)": nodo MPLS capaz de reenviar en base a etiquetas
- $\left( \ldots \right)$

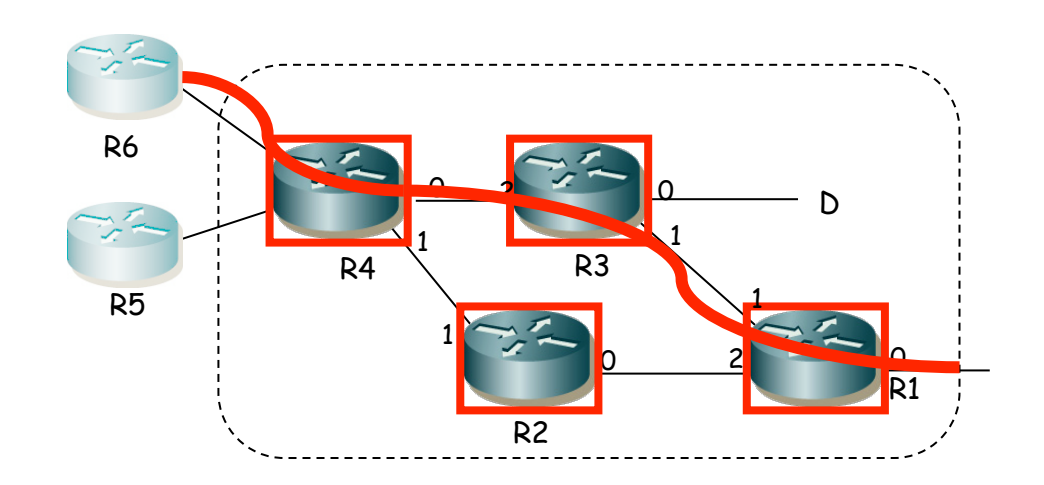

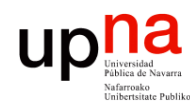

Fund. Tec. Y Proto. de Red<br>Á*rea de Ingeniería Telemática* 

- Terminología "MPLS domain": conjunto contiguo de nodos MPLS bajo una misma administración
- "MPLS ingress node": nodo frontera de un dominio en su tarea como entrada de tráfico al mismo
- "MPLS egress node": nodo frontera de un dominio en su tarea como salida de tráfico del mismo
- "Label": etiqueta numérica, corta, longitud fija, identifica a un FEC localmente a un enlace
- "Label Switching Router (LSR)": nodo MPLS capaz de reenviar en base a etiquetas
- "Label Switched Path (LSP)": camino a través de LSRs

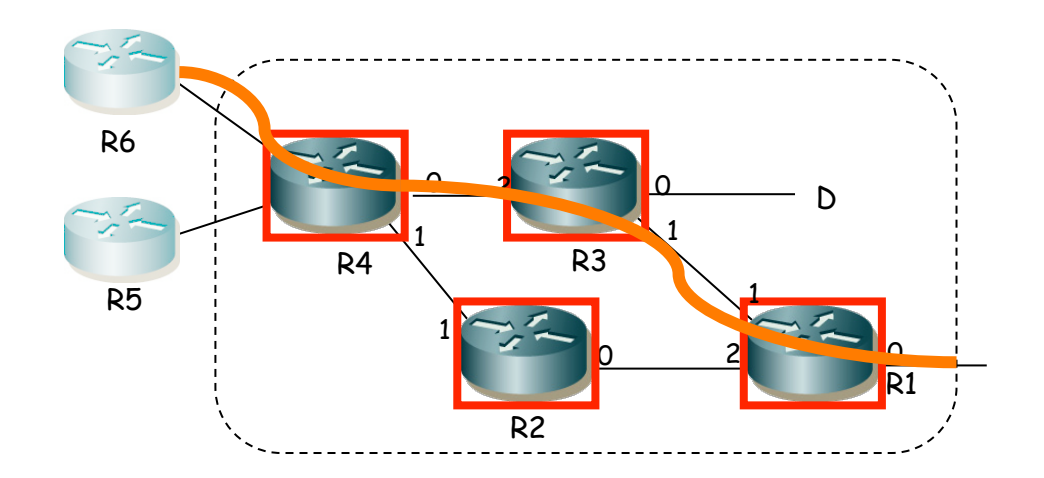

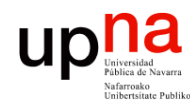

Fund. Tec. Y Proto. de Red<br>Área de Ingeniería Telemática

### Label Stack

- La localización de la etiqueta depende de la tecnología que transporte los paquetes
- Una posibilidad es emplear un "*shim header*" entre cabecera del nivel de enlace y del protocolo transportado
- Hay otras opciones, por ejemplo si el transporte es sobre ATM se emplea el VPI/VCI como etiqueta
- A veces se dice que es una tecnología de nivel 2.5
- En realidad la etiqueta puede no ser única sino una "pila" de etiquetas (*label stack*) (…)

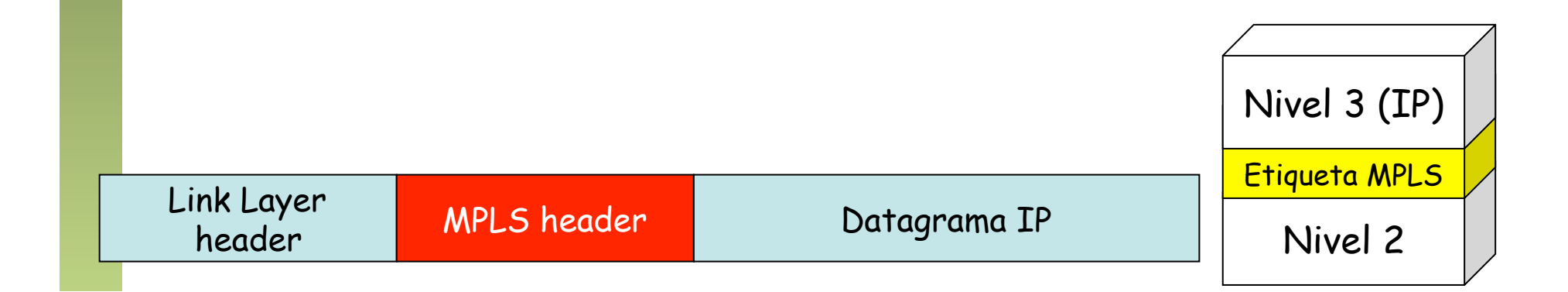

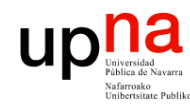

Fund. Tec. Y Proto. de Red<br>Área de Ingeniería Telemática

### Label Stack

- La localización de la etiqueta depende de la tecnología que transporte los paquetes
- Una posibilidad es emplear un "*shim header*" entre cabecera del nivel de enlace y del protocolo transportado
- Hay otras opciones, por ejemplo si el transporte es sobre ATM se emplea el VPI/VCI como etiqueta
- A veces se dice que es una tecnología de nivel 2.5
- En realidad la etiqueta puede no ser única sino una "pila" de etiquetas (*label stack*) (…)
- El procesado se basa siempre en la etiqueta superior
- Un paquete sin etiquetar tiene profundidad 0 de pila
- En un LSR se puede emplear espacio de etiquetas:
	- Por interfaz
	- Por plataforma
- Link Layer

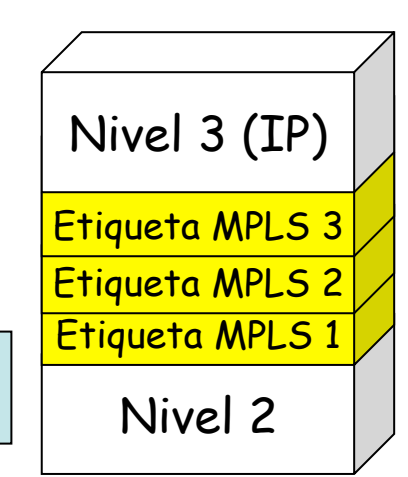

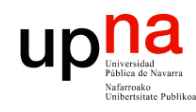

### Túneles

### **Túneles en IP**

- Para asegurarse que un paquete vaya de un router Ru a otro Rd
- Cuando los routers no son adyacentes
- Ru por ejemplo encapsula el paquete IP dentro de otro paquete IP con dirección destino la de Rd
- Esto crea un túnel de Ru a Rd
- *"Hop-by-Hop Routed Tunnel"*: sigue camino salto a salto de Ru a Rd
- *"Explicitly Routed Tunnel"*: no sigue el camino salto a salto, por ejemplo con source routing

### **LSP Tunnels**

- Se puede implementar un túnel con un LSP
- Los paquetes a enviar por el túnel constituyen un FEC
- "*Hop-by-Hop Routed LSP Tunnel*"
- "*Explicitly Routed LSP Tunnel*"

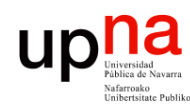

**Fund. Tec. Y Proto. de Red**

# $\begin{array}{ll}\n\mathsf{u} \mathsf{p} \mathsf{u} \mathsf{a} & \qquad \qquad \textrm{LSP Tunnels} \text{ dentro de LSPs} \\
\text{u} \mathsf{e} & \qquad \qquad \textrm{e} \mathsf{g} \mathsf{e} & \qquad \qquad \textrm{e} \mathsf{g} \mathsf{e} & \qquad \textrm{e} \mathsf{g} \mathsf{e} & \qquad \textrm{e} \mathsf{g} \mathsf{e} \mathsf{g} \mathsf{g} \mathsf{g} \mathsf{g} \mathsf{g} \mathsf{g} \mathsf{g} \mathsf{g} \math$

- 
- R1 recibe paquetes sin etiquetar y les añade una etiqueta
- $\bullet$  (...)

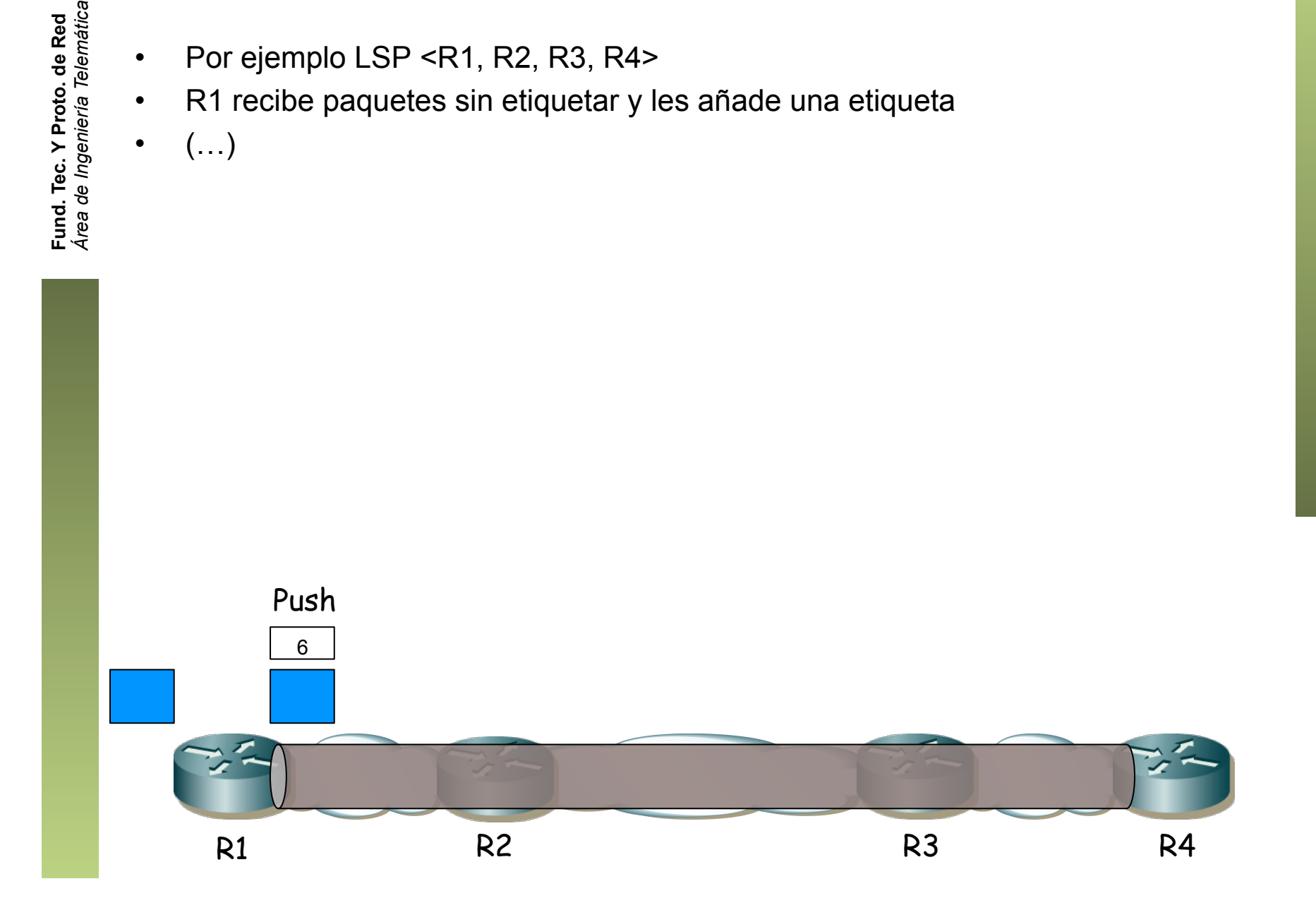

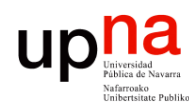

Fund. Tec. Y Proto. de Red<br>Área de Ingeniería Telemática

# LSP Tunnels dentro de LSPs<br>• Por ejemplo LSP <R1, R2, R3, R4>

- 
- R1 recibe paquetes sin etiquetar y les añade una etiqueta
- R2 y R3 no están directamente conectados
- R2 y R3 son "vecinos" mediante un túnel LSP (… …)

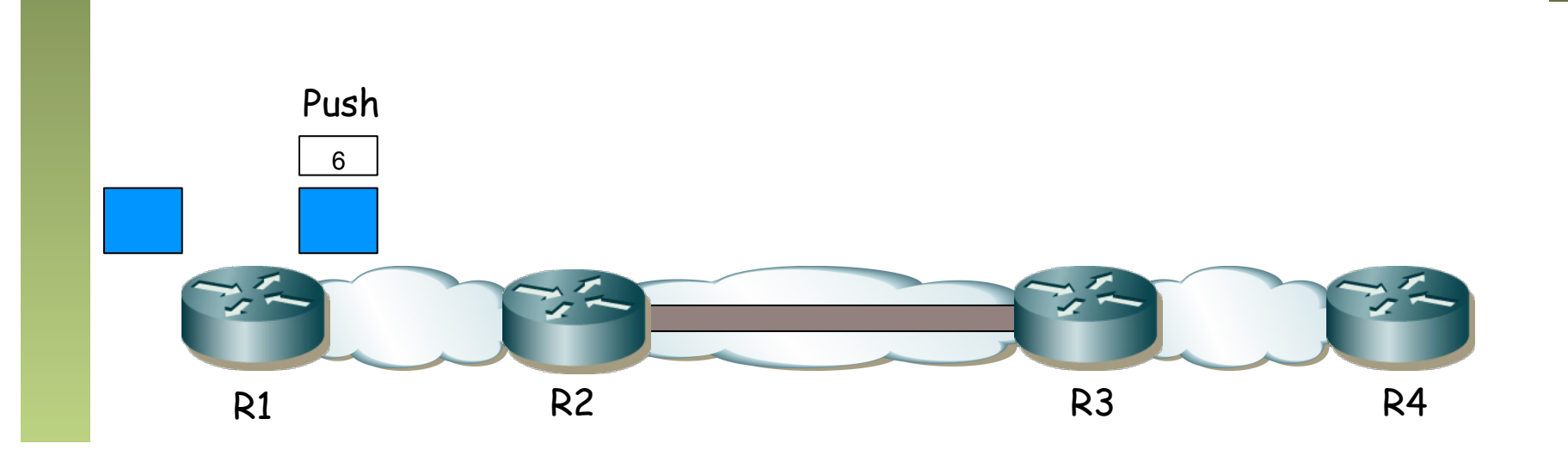

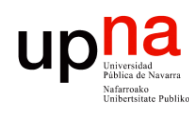

## LSP Tunnels dentro de LSPs<br>
Por ejemplo LSP <R1, R2, R3, R4>

- 
- R1 recibe paquetes sin etiquetar y les añade una etiqueta
- R2 y R3 no están directamente conectados
- R2 y R3 son "vecinos" mediante un túnel LSP
- R2 no solo hace swap de etiqueta sino también push de una nueva para el túnel
- R21 conmuta en función de la etiqueta de nivel 2
- La etiqueta de nivel 2 es retirada por R23 (PHP) y reenvía el paquete a R3
- R3 recibe el paquete con una sola etiqueta (ha salido del túnel)
- R3 elimina la etiqueta (PHP) y envía a R4
- Se pueden anidar túneles de esta manera sin límite de profundidad

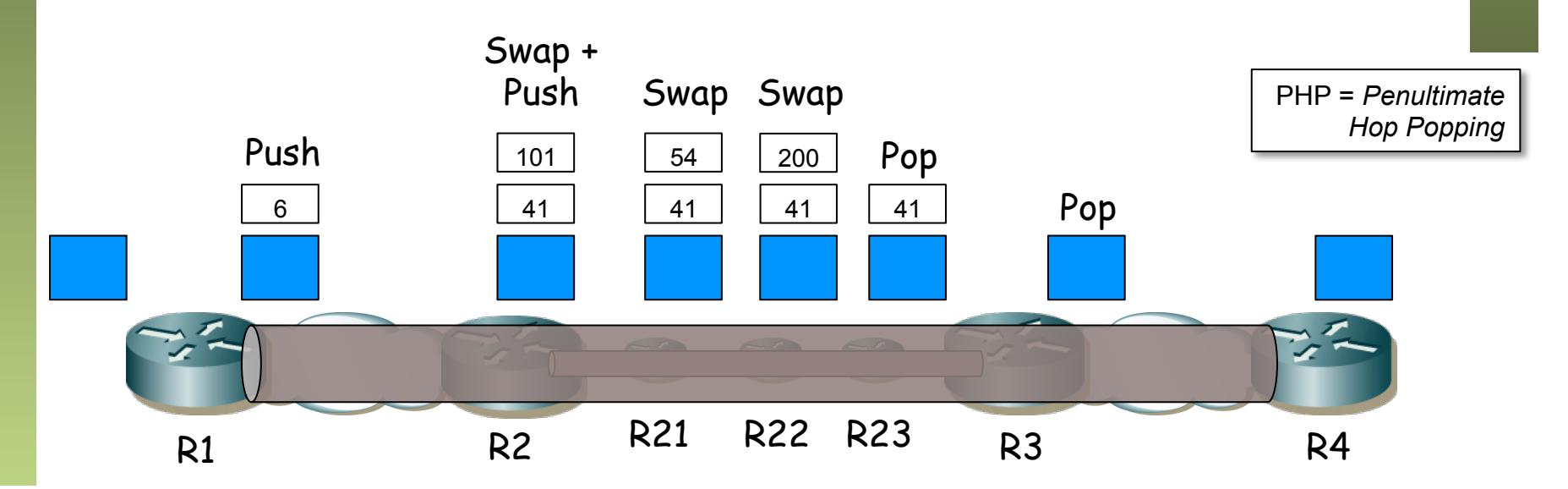

Fund. Tec. Y Proto. de Red<br>Á*rea de Ingeniería Telemática Área de Ingeniería Telemática* **Fund. Tec. Y Proto. de Red**

### Distribución y control de etiquetas

- Empleando un protocolo ya existente: RSVP-TE
- o creando un protocolo independiente para ello: LDP
- La creación de LSPs para estos FECs se puede hacer de dos formas:
	- *Independent LSP Control* 
		- Cada LSR, al reconocer un FEC, toma una decisión independiente de asociar una etiqueta al FEC
		- LSR distribuye la asociación a sus "peers"
	- *Ordered LSP Control*
		- Un LSR solo asocia una etiqueta a un FEC si es el egress LSR para ese FEC o si ha recibido una asociación de su siguiente salto
		- Necesario para hacer Traffic Engineering
- Traffic Engineering
	- Manipular el tráfico para encajar en la red
	- Prevenir enlaces congestionados y otros infrautilizados
	- Gracias a la posibilidad de *Explicit routing*

UD

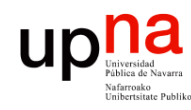

Fund. Tec. Y Proto. de Red<br>Área de Ingeniería Telemática

## Transporte de MPLS

- Sobre ATM (Etiqueta en el VPI/VCI)
- Sobre PPP (campo protocolo 0x0281 y 0x0283)
- Sobre Ethernet (Ethertypes 0x8847 y 0x8848)
- Sobre HDLC
- Sobre Frame Relay

ATM / PPP / Ethernet / HDLC / Frame Relay Etiqueta MPLS Nivel 3 (IP)

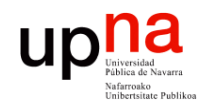

Fund. Tec. Y Proto. de Red<br>Á*rea de Ingeniería Telemática* 

## Layer 2 sobre MPLS

- RFC 4905 "Encapsulation Methods for Transport of Layer 2 Frames over MPLS Networks"
- y RFC 4906 "Transport of Layer 2 Frames Over MPLS"
	- Frame Relay
	- ATM (celdas o PDUs AAL5)
	- Ethernet (simple o 802.1Q)
	- PPP
	- HDLC
- Por supuesto, sobre ese nuevo layer 2, lo que queramos...

Nivel 2 Etiqueta MPLS ATM / PPP / Ethernet / HDLC / Frame Relay

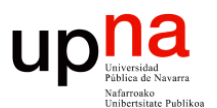

**Fundamentos de Tecnologías y Protocolos de Red** *Área de Ingeniería Telemática*

### GMPLS

Area de Ingeniería Telemática http://www.tlm.unavarra.es

Grado en Ingeniería en Tecnologías de Telecomunicación, 3º

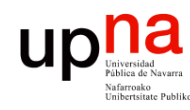

Fund. Tec. Y Proto. de Red<br>Área de Ingeniería Telemática

## Lightpaths

- DWDM
- Wavelength routing (. . .)
- OADM : Optical Add Drop Multiplexer
- ROADM : Reconfigurable OADM
- Con o sin conversión de longitud de onda

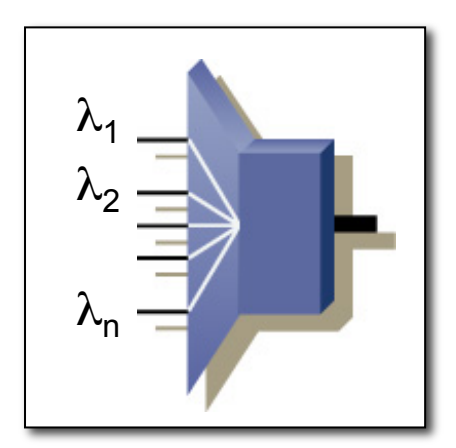

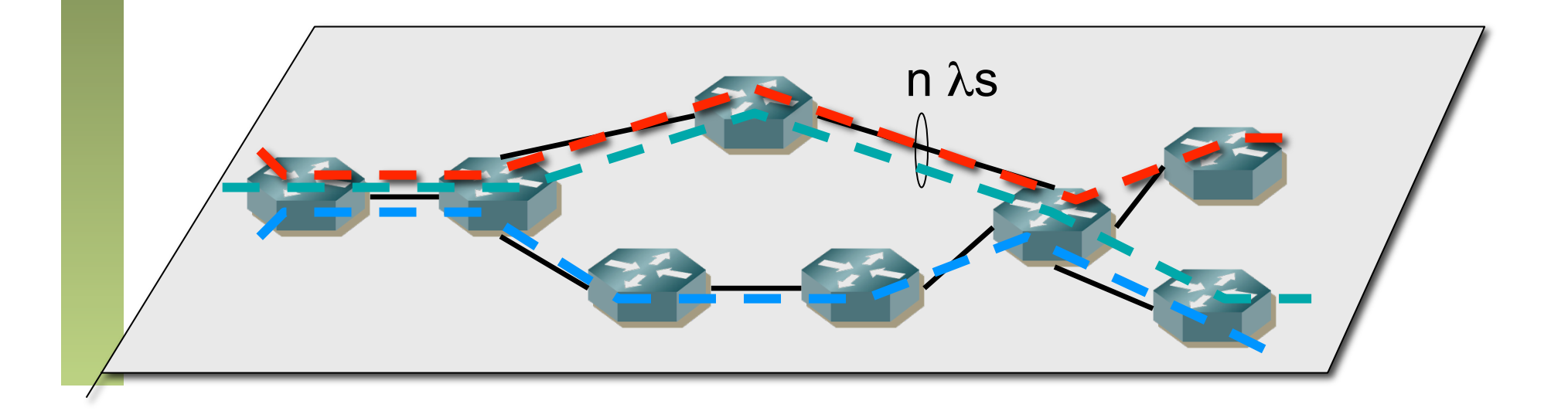

- *Área de Ingeniería Telemática* Fund. Tec. Y Proto. de Red<br>Área de Ingeniería Telemática **Fund. Tec. Y Proto. de Red**
- GMPLS<br>*Generalized MultiProtocol Label Switching* (IETF)
- Aplicación de conceptos de MPLS a redes de transporte que **NO** son de conmutación de **paquetes**
- WDM funcionamiento similar a MPLS con fibra de entrada y wavelength (etiqueta) de entrada
- Inicialmente surgió con esa idea MPλS
- Se amplió para *fiber switching*, TDM, layer 2 switching, etc. ("Generalización")
- NO es reutilizable la parte de MPLS en que puede asignar etiquetas a entradas en tablas de rutas (LDP)
- SÍ aplican las soluciones para *Traffic Engineering*

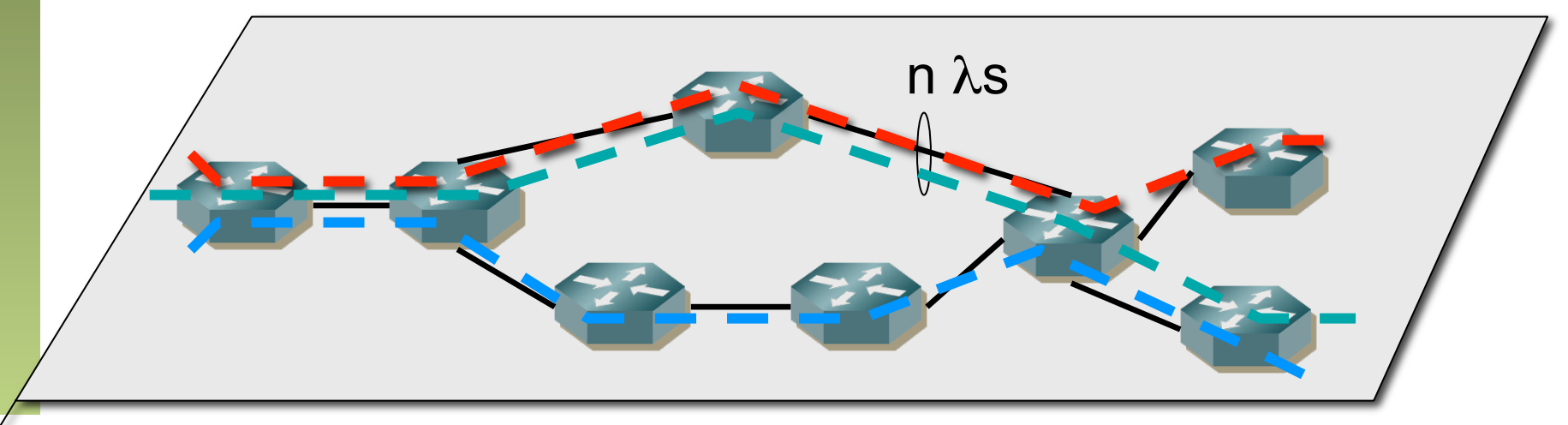

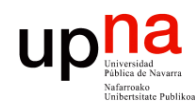

## Switching types

- PSC
	- *Packet Switch Capable*
	- MPLS routers
	- Identifican paquetes y los conmutan independientemente
- LSC
	- Lambda Switch Capable
	- Un optical cross connect
	- Extrae wavelengths independientes y las conmuta
	- No es capaz de "mirar" dentro de las mismas, trabaja solo en nivel fotónico
- TDMC
	- *Time Division Multiplex Capable*
	- Es capaz de reconocer y conmutar slots temporales

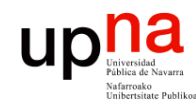

### Bandwidth

- En MPLS se puede trabajar con alta granularidad (bytes por segundo)
- En GMPLS con redes de transporte la conmutación está relacionada con recursos físicos
- Si el equipo conmuta wavelengths y soporta de 2.5, 10 y 40 Gbps, ¡ esa es toda la granularidad que soporta !

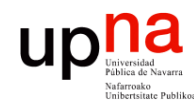

### Bidireccionalidad

- LSPs MPLS son unidireccionales
- Se puede hacer bidireccional estableciendo dos LSPs, pero son independientes en el establecimiento
- Interesan LSPs bidireccionales para que ambos sentido "compartan destino" (*fate sharing*) antes fallos
- Los servicios ofrecidos por redes de transporte suelen ser bidireccionales
- GMPLS añade soporte para establecimiento de LSPs bidireccionales

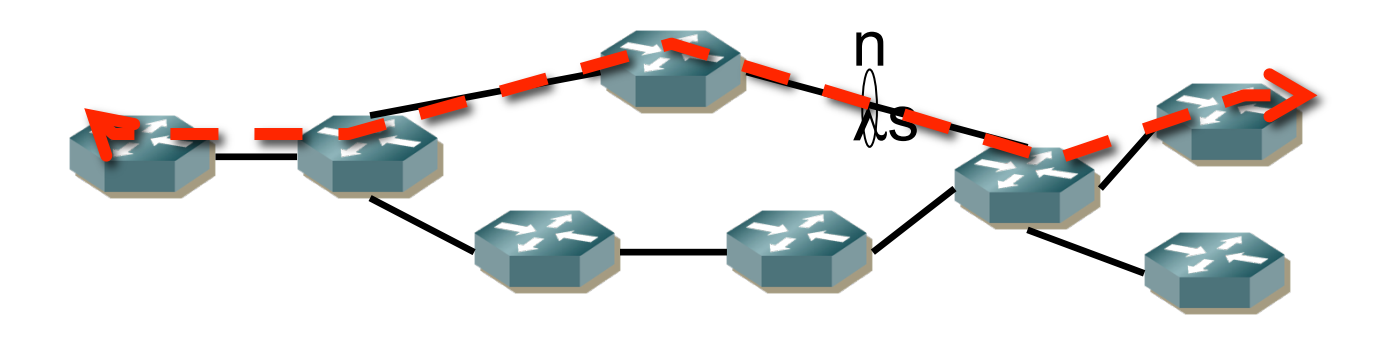

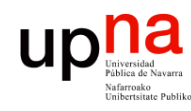

Fund. Tec. Y Proto. de Red<br>Á*rea de Ingeniería Telemática* 

# Label Stacking<br>MPLS permite hacer túneles de profundidad teóricamente ilimitada

- 
- No es posible con redes de transporte donde la etiqueta está asociada a un recurso físico
- Por ejemplo, un LSP basado en una wavelength (wavelength es la etiqueta) si se transporta en otro LSP de wavelength no puede transportar ambas "etiquetas"
- Existe la posibilidad de hacer una jerarquía basada en los recursos físicos: Paquetes Slots TDM

41

41

41

200

54

Fibra

λ

- Paquetes en slot TDM
- Slot TDM en wavelength

6 | 41

101

– Wavelength en fibra

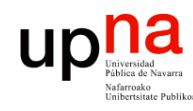

### Planos

- *Área de Ingeniería Telemática* Fund. Tec. Y Proto. de Red<br>Á*rea de Ingeniería Telemática* **Fund. Tec. Y Proto. de Red**
- En conmutación de paquetes el plano de control (señalización) y de datos pueden compartir enlaces (señalización en banda)
- En redes de transporte los nodos no pueden extraer la señalización del flujo de datos
- Conmutadores pueden no reconocer paquetes
- Por ejemplo, un optical cross-connect no puede hacer conversión OE para extraer de una wavelength mensajes de control
- Soluciones:
	- Canal de datos uso exclusivo para control (wavelength, slot, etc)
	- Emplear enlaces/redes independientes
	- Se puede usar *overhead bytes* (en TDM)
- Fallo de plano de datos ya no se detecta por dejar de recibir mensajes de control
- Mensajes de control necesitan hacer referencia a canales de datos (ya no está claro simplemente por ser compartidos)

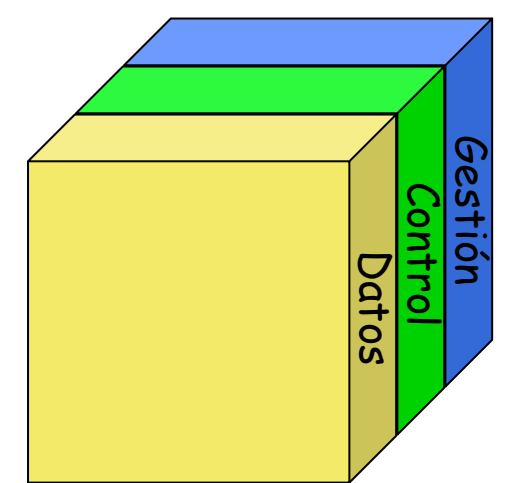

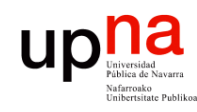

## Control y señalización

- Entre *signaling controllers*
- Pueden estar separados de los conmutadores de datos
- Protocolo de control o gestión comunicará ambos
- MPLS inicialmente no fijaba el protocolo de señalización y aparecieron
	- CR-LDP
	- RSVP-TE
- RFC 3468 toma finalmente una decisión a favor de RSVP-TE

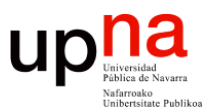

**Fundamentos de Tecnologías y Protocolos de Red** *Área de Ingeniería Telemática*

### Ethernet como transporte

Area de Ingeniería Telemática http://www.tlm.unavarra.es

Grado en Ingeniería en Tecnologías de Telecomunicación, 3º

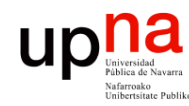

# Frovider Bridges<br>• El objetivo es que un proveedor pueda transportar tráfico Ethernet mediante una

- MAN/WAN Ethernet (…)
- (…)

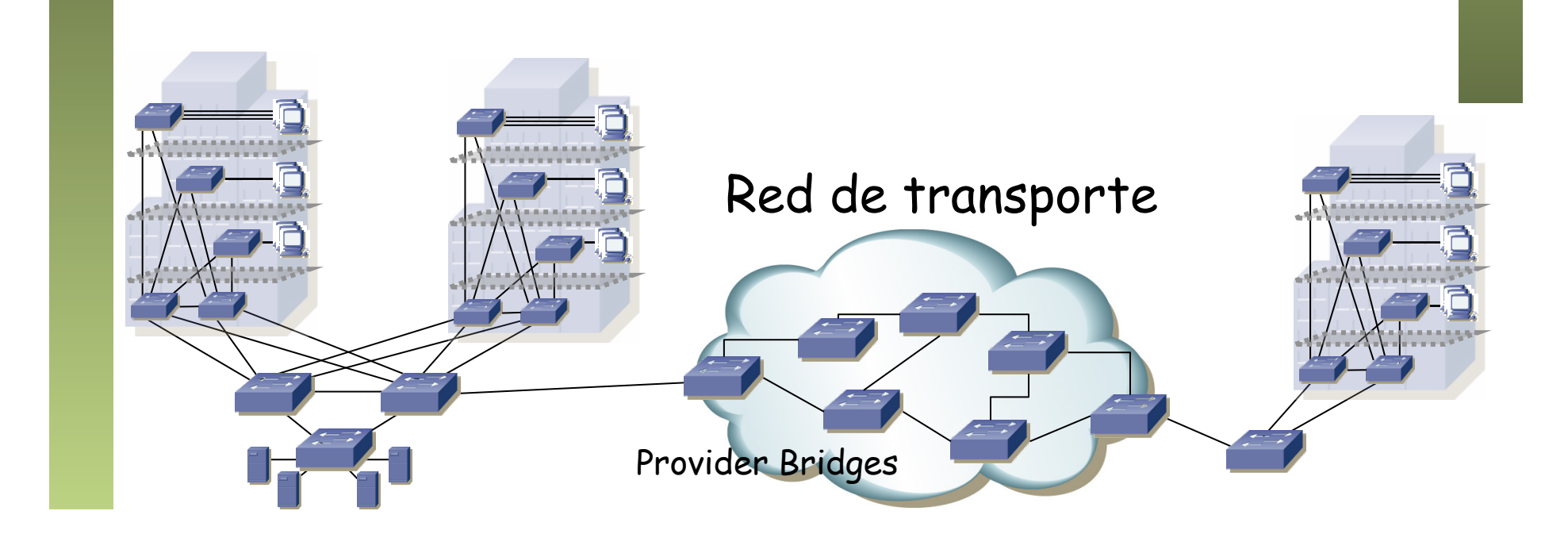

Fund. Tec. Y Proto. de Red<br>Área de Ingeniería Telemática *Área de Ingeniería Telemática* **Fund. Tec. Y Proto. de Red**

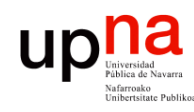

Fund. Tec. Y Proto. de Red<br>Área de Ingeniería Telemática

## **Provider Bridges**<br>El objetivo es que un proveedor pueda transportar tráfico Ethernet mediante una

- MAN/WAN Ethernet (…)
- Con 802.1Q el proveedor puede emplear tags de VLAN para diferenciar usuarios
- Pero esto impide transportar tráfico *tagged*
- 802.1ad (modificación a 802.1Q-2005) permite diferenciar entre las VLANs del cliente (C-VLAN) y las del servicio (S-VLAN) (…)

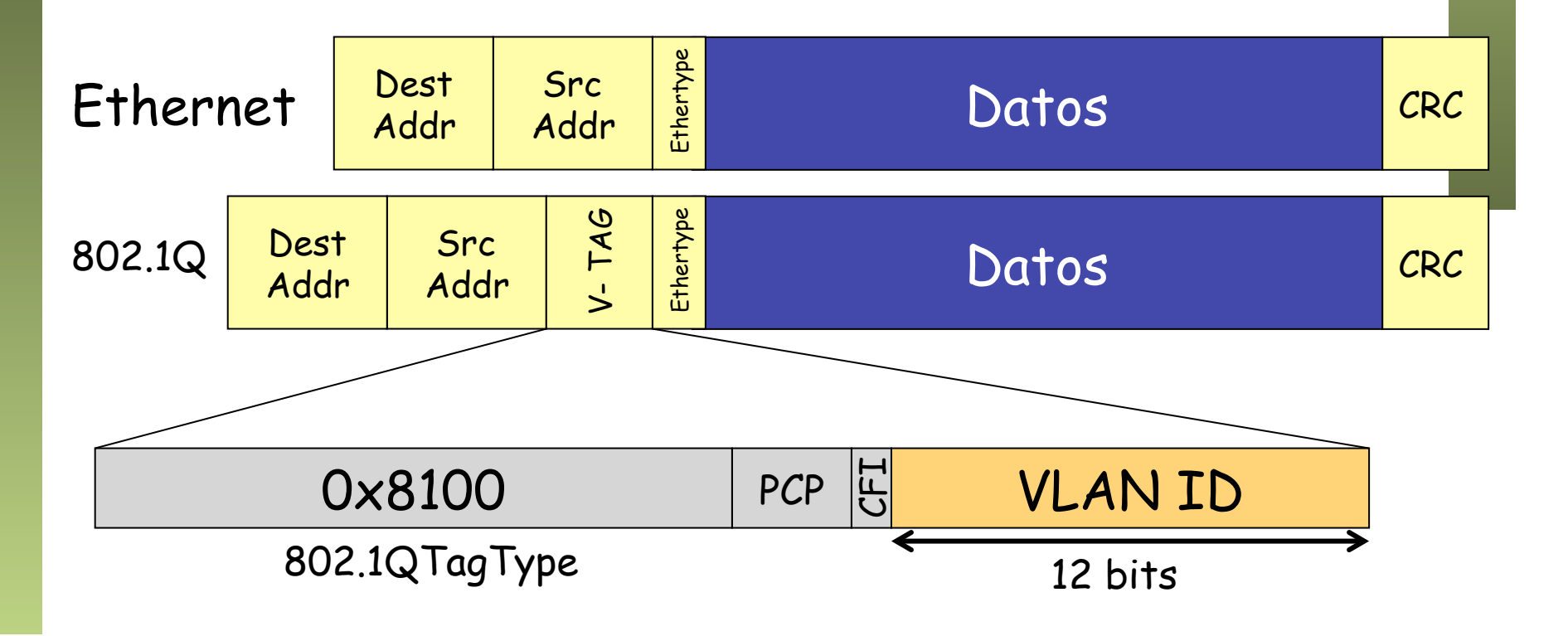

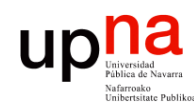

## **ENTRIDER BRIDGES<br>• El objetivo es que un proveedor pueda transportar tráfico Ethernet mediante una**

- MAN/WAN Ethernet (…)
- Con 802.1Q el proveedor puede emplear tags de VLAN para diferenciar usuarios
- Pero esto impide transportar tráfico *tagged*
- 802.1ad (modificación a 802.1Q-2005) permite diferenciar entre las VLANs del cliente (C-VLAN) y las del servicio (S-VLAN) (…)

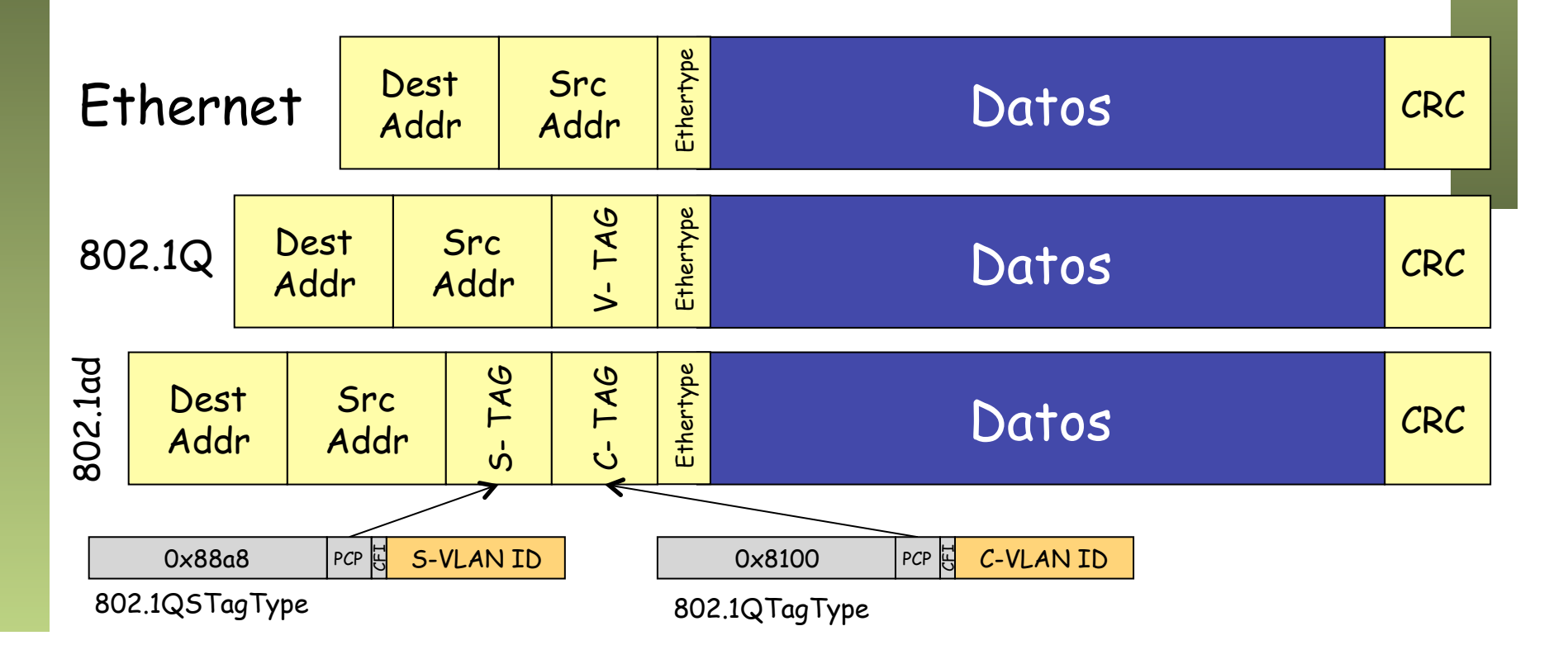

Fund. Tec. Y Proto. de Red<br>Área de Ingeniería Telemática *Área de Ingeniería Telemática* **Fund. Tec. Y Proto. de Red**

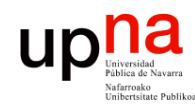

Fund. Tec. Y Proto. de Red<br>Área de Ingeniería Telemática

## Problemas y evolución

- 802.1ad implica que los puentes del proveedor ven gran número de direcciones MAC
- Solo permite 4094 clientes simultáneos
- 802.1ah (modifica 802.1Q-2005): "Provider Backbone Bridges"
- Posibilita conectar PBNs (*Provider Bridged Networks*) a través de una PBBN (*Provider Backbone Bridged Network*) (…)

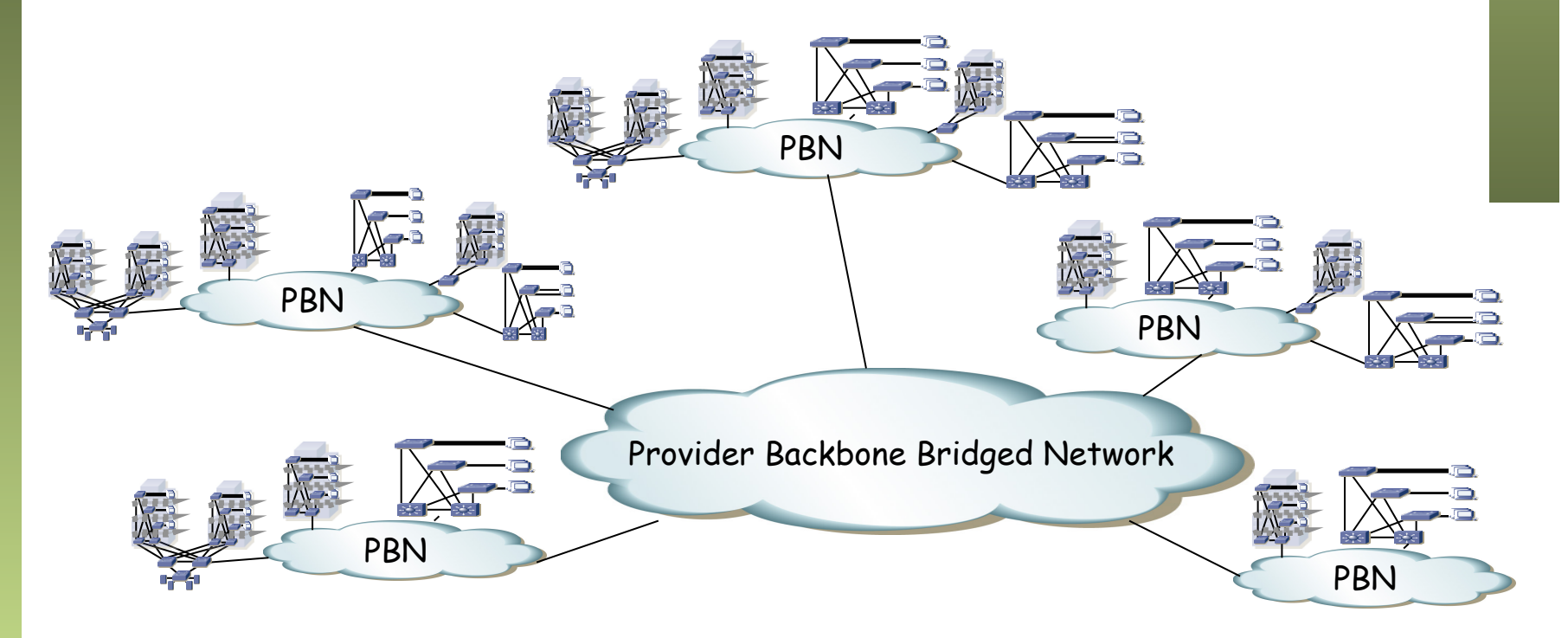

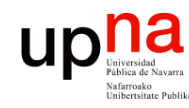

e en PBBNs<br>• Se define el Backbone Service Instance Tag (I-TAG) (… …)

Fund. Tec. Y Proto. de Red<br>Área de Ingeniería Telemática *Área de Ingeniería Telemática* **Fund. Tec. Y Proto. de Red** Ethernet

802.1Q

802.1ad

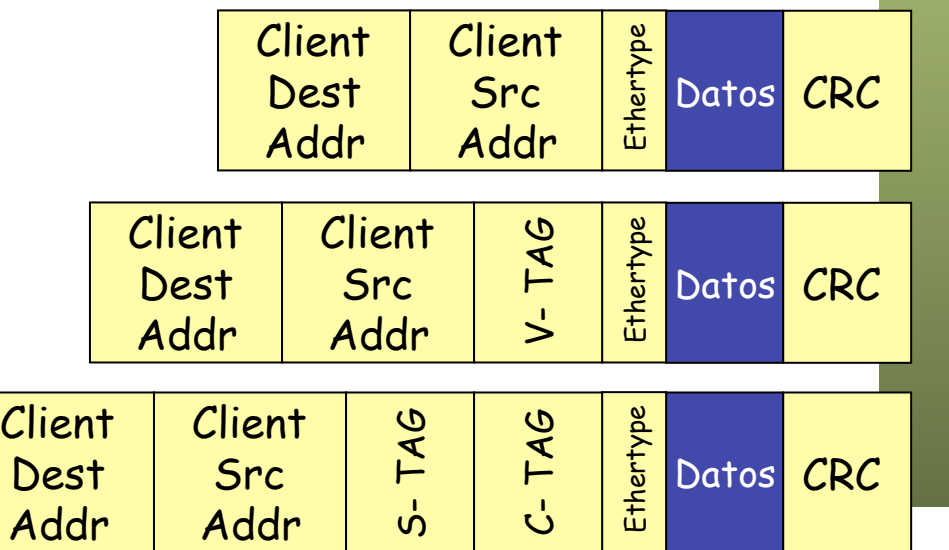

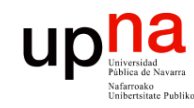

**PBBNS**<br>• Se define el Backbone Service Instance Tag (I-TAG) (… …)

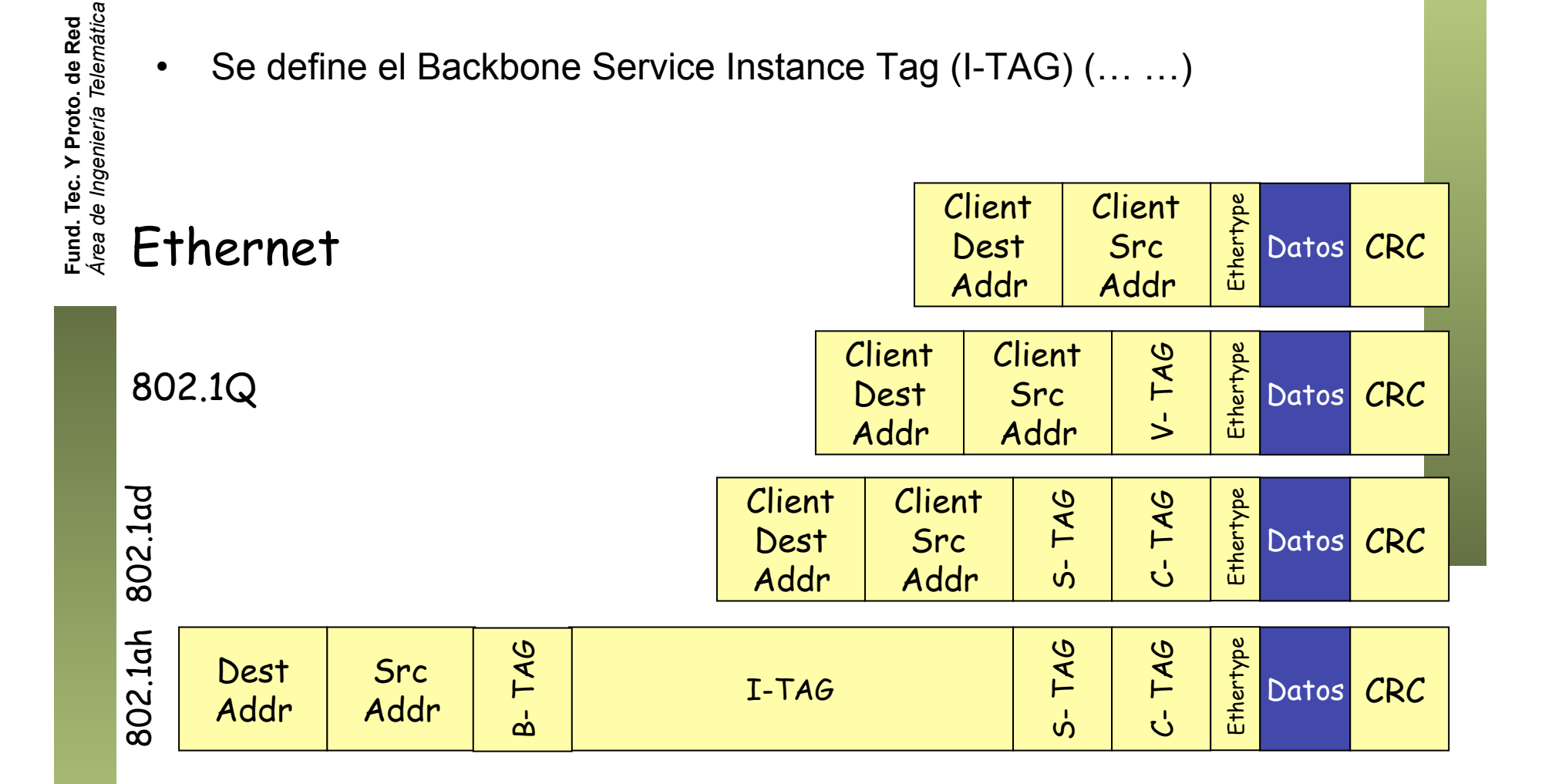

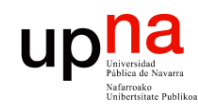

- **PBBNS**<br>Se define el Backbone Service Instance Tag (I-TAG) (... ...)
- Se encapsula la trama Ethernet 802.1ad dentro de otra:
	- B-TAG: *Backbone VLAN tag* (idéntico a un S-TAG)
	- I-SID: *Backbone Service Identifier* (24 bits)
	- C-DA: *Encapsulated Customer Destination Address*. La dirección MAC destino de la trama encapsulada (Client Dest Addr en la figura)
	- C-SA: *Encapsulated Customer Source Address*. La dirección MAC origen de la trama encapsulada (Client Src Addr en la figura)
- Direcciones MAC origen y destino son de los equipos frontera de la PBBN
- Los conmutadores de la PBBN NO ven las direcciones MAC de los equipos de cliente (van encapsuladas)

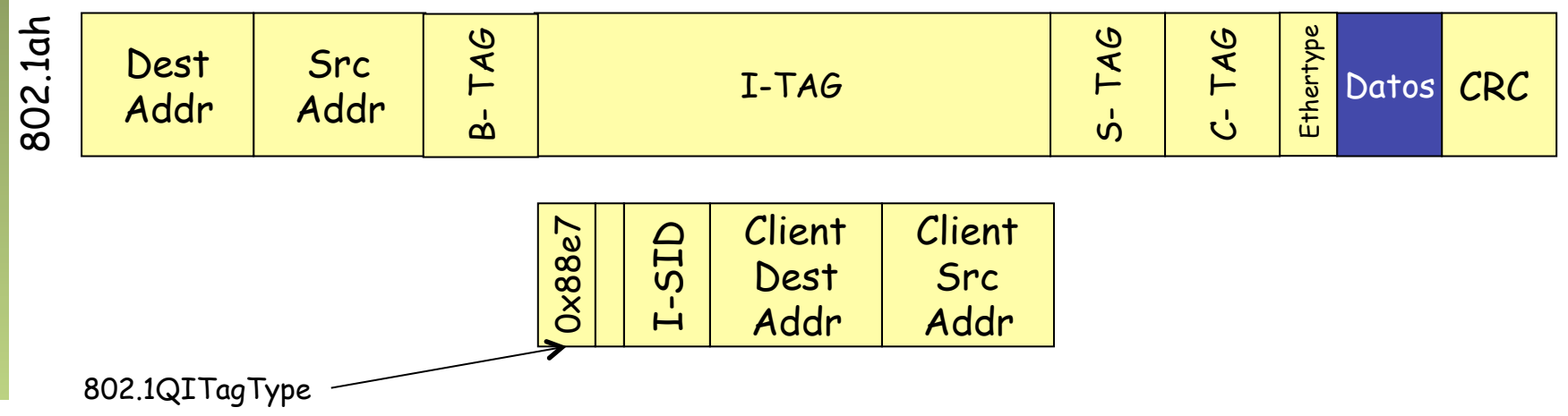

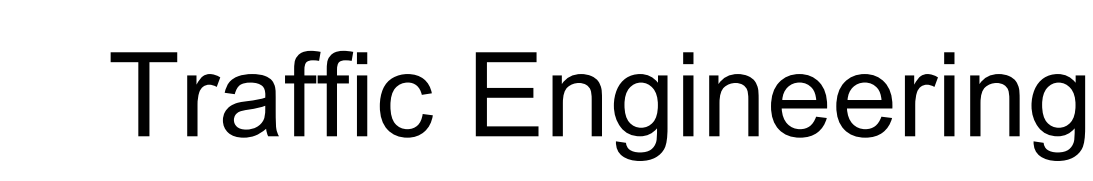

- 802.1Qay-2009 "Provider Backbone Bridge Traffic Engineering", amendment a 802.1Q-2005 (¡ 802.1Q-2011 tiene ya 1365 páginas !)
- Define funcionamiento de Ethernet *orientado a conexión* usando trama **PBB**
- Para ello se crearían *Ethernet Switched Paths* (ESPs) desde el plano de gestión (un agente externo configura switches)
- Un ESP es como un LSP, es también unidireccional
- El camino viene identificado por las direcciones origen y destino del ESP y el identificador de VLAN del B-TAG (serían la etiqueta)
- La etiqueta NO cambia en el camino, manteniendo el funcionamiento del plano de datos de Ethernet
- El ESP puede ser punto-a-punto o punto-a-multipunto (entonces la dirección destino es una dirección MAC de grupo)
- Desactiva el *learning* para esos VIDs y descarta tramas en esa VLAN con destino desconocido
- Posibilita servicios tipo *Carrier Ethernet (http://metroethernetforum.org )*

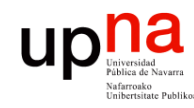

F**und. Tec. Y Proto. de Red**<br>Á*rea de Ingeniería Telemática* 

### Resumen

- MPLS conmuta en función de etiquetas
- Permite especificar el camino para los LSPs
- Se pueden transportar unos LSPs dentro de otros
- GMPLS es extender esto a escenarios de conmutación de circuitos
- y Ethrnet empieza a ofrecer esta conmutación de etiquetas y especificar el camino mediante *Carrier Ethernet*